*Lezione* **23 del 04-05-2023**

# **Corso android per smartphone**

 **Docenti Dott.ssa Roberta Lai Ing. Massimo Terrosu** *cadadie.it* 

**Whatsapp** 

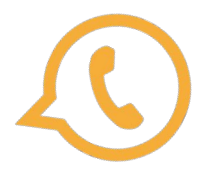

## Comunicare con le app di messaggistica

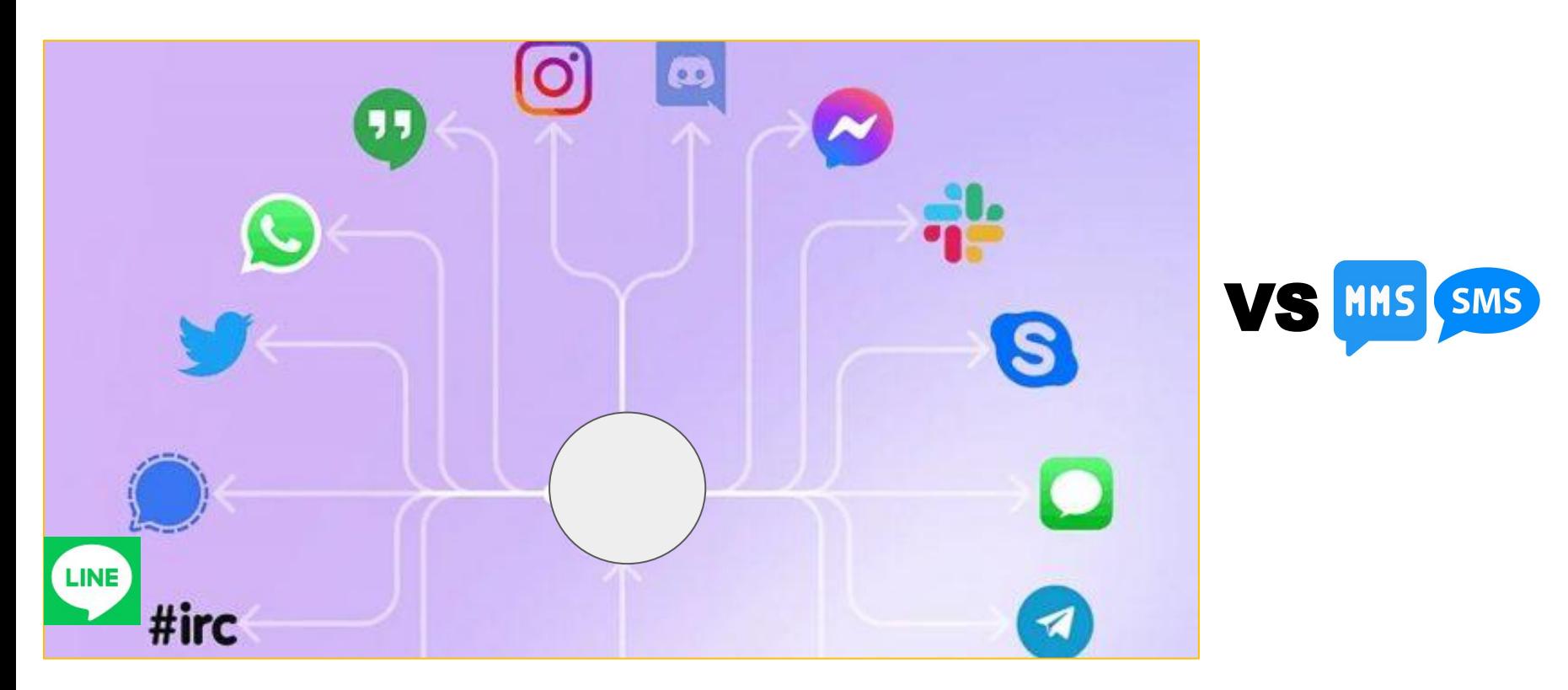

**Irc Line Signal Twitter Whatsapp Hangouts Instagram Discord Messanger Slack Skype Wechat Telegram...**

# Diffusione app messaggistica

Le app di messaggistica mobile più popolari a livello globale a gennaio

2023, in base al numero di utenti attivi mensili *(in milioni)*

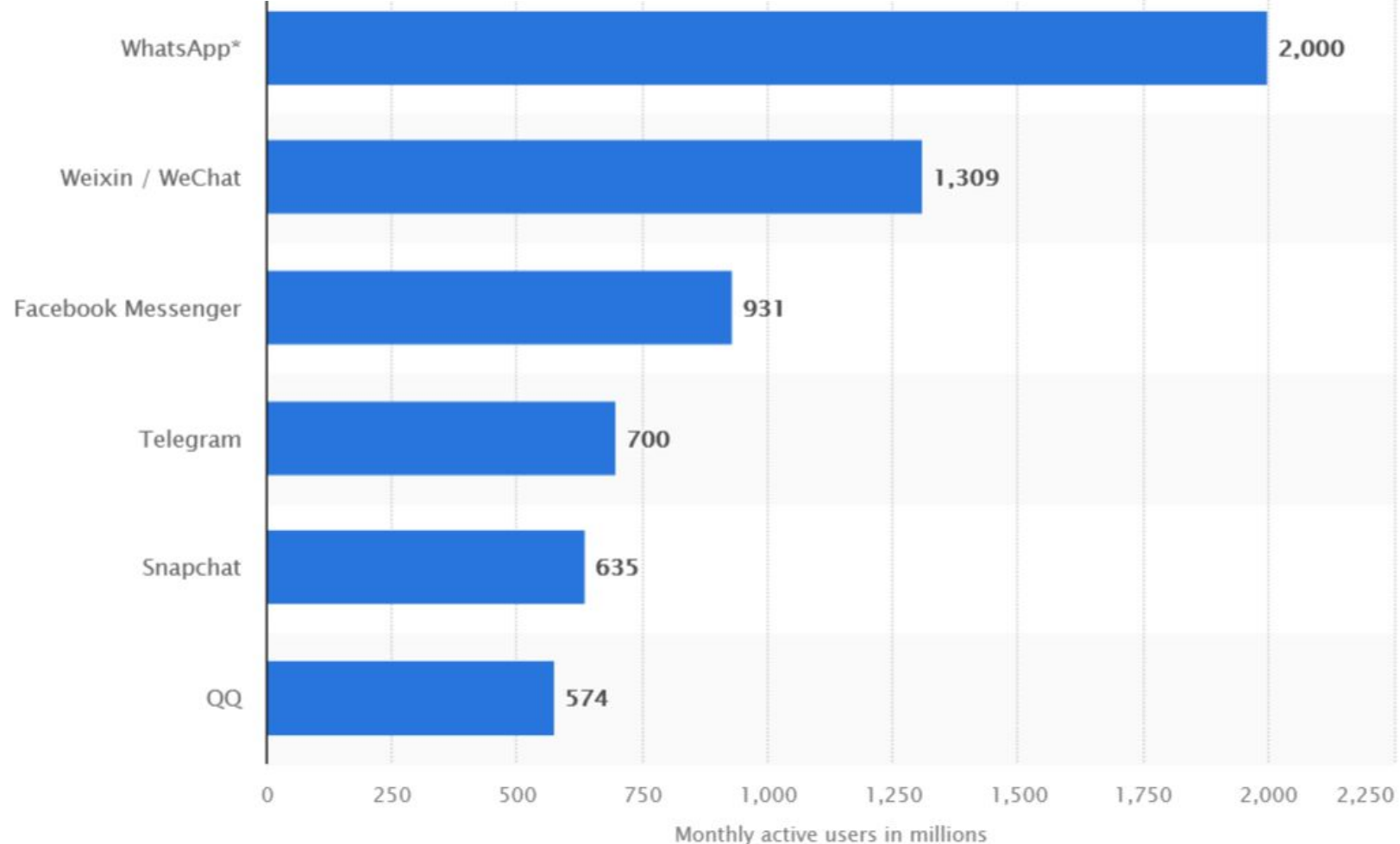

#### WhatsApp: storia

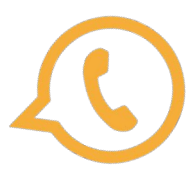

**WhatsApp Messenger** è un'applicazione di messaggistica istantanea multipiattaforma e **Voice Over IP (VoIP)\***, creata nel 2009 e acquisita nel 2014 da Facebook con una manovra da 19 miliardi di dollari. Gli utenti possono scambiare messaggi di testo, immagini, video e file audio, nonché informazioni sulla posizione, documenti e informazioni di contatto tra due persone o in gruppi tramite WhatsApp. L'applicazione viene eseguita da un dispositivo mobile ma è accessibile anche dai PC; il servizio richiede agli utenti di fornire **un numero di cellulare**.

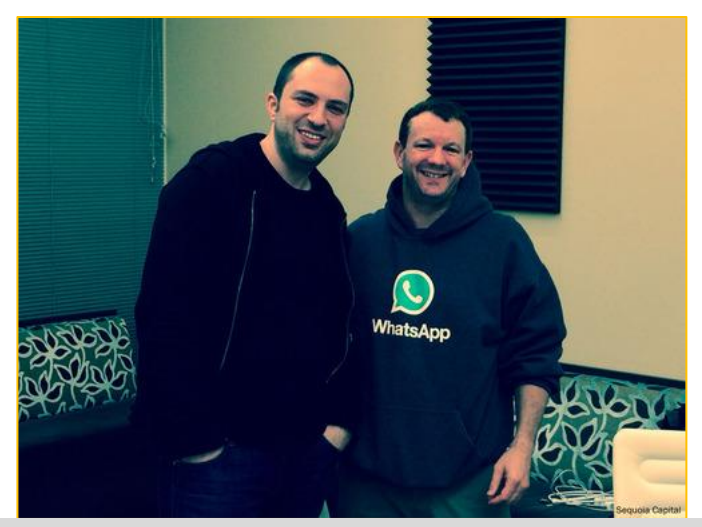

*I fondatori di WhatsApp Brian Acton (a destra) e Jan Koum*

**\*Voice over IP ( VoIP)** in italiano "*Voce tramite protocollo Internet*", in telecomunicazioni e informatica, indica una tecnologia che rende possibile effettuare una conversazione tramite rete telefonica sfruttando una connessione Internet o una qualsiasi altra rete di telecomunicazioni dedicata a commutazione di pacchetto, che utilizzi il protocollo IP senza connessione per il trasporto dati.

#### **Tratto da [wikipedia](https://it.wikipedia.org/wiki/WhatsApp)**

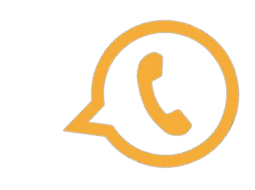

# App di messaggistica: WhatsApp

#### **Le principali caratteristiche di WhatsApp:**

- 1. Affidabilità/Privacy/Sicurezza
- 2. Possibilità di creare gruppi con un massimo di 256 membri
- 3. Possibilità di creare liste broadcast
- 4. Possibilità di effettuare chiamate e videochiamate gratuite
- 5. Possibilità di inviare messaggi vocali
- 6. Possibilità di inviare file multimediali (foto, video, documenti)
- 7. Disponibile su diverse piattaforme (Android, iOS, Windows Phone, ecc.) e tramite whatsapp web (Windows,Mac, Linux,ecc.)
- 8. Dal 2018 whatsapp business
- 9. Un assaggio di AI (Bing Chat)

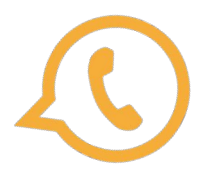

#### **App di messaggistica per regione**

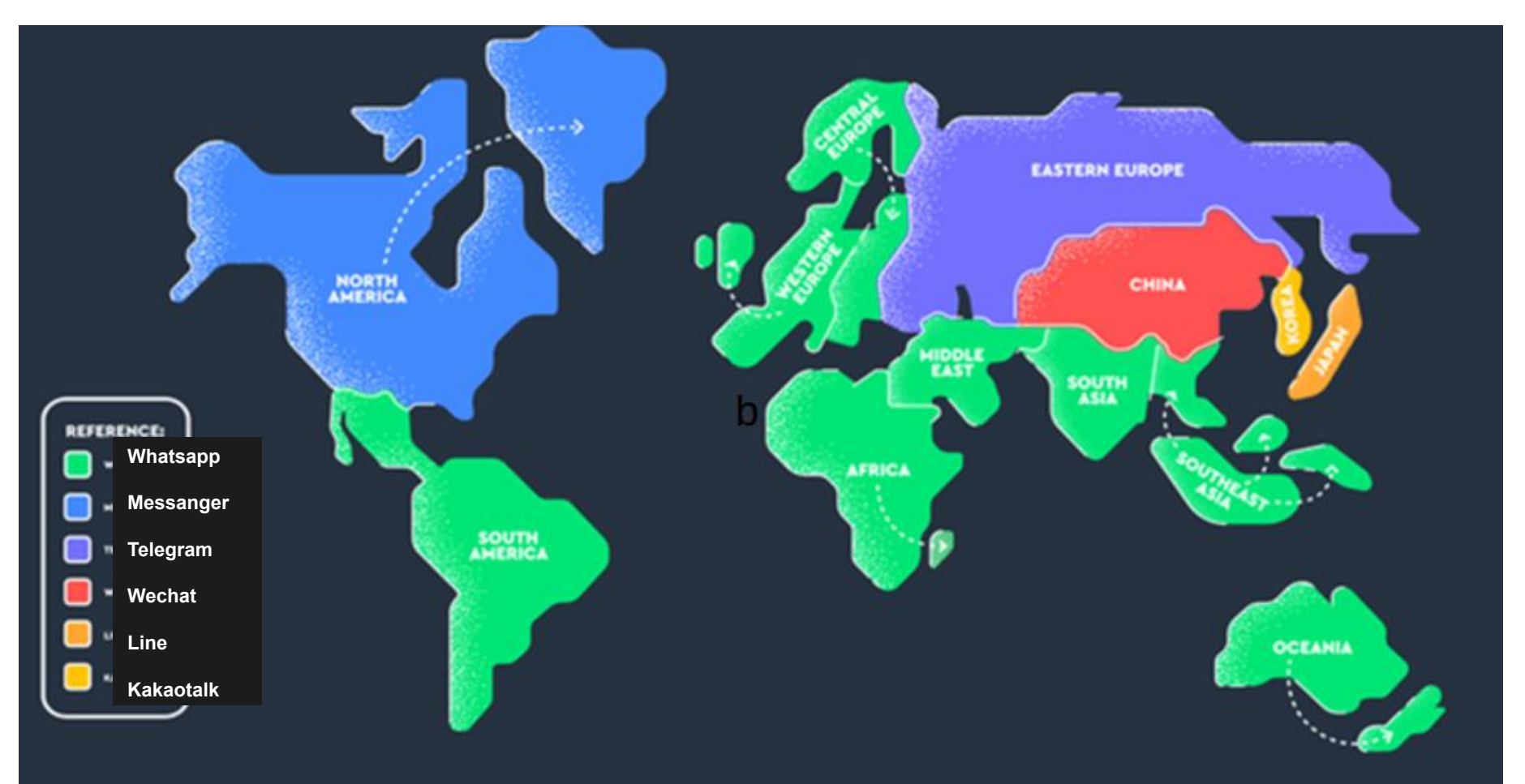

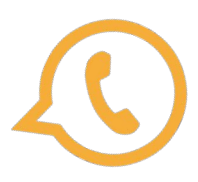

#### **Le spunte di Whatsapp**

il messaggio è stato inviato.

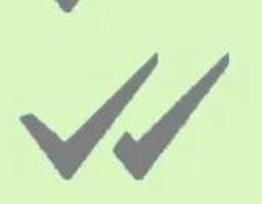

il messaggio è stato consegnato al destinatario.

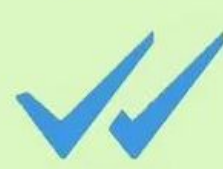

il messaggio è stato letto dal destinatario.

**Come disattivare le doppie spunte blu**

*Impostazioni > Privacy* e spuntare la voce *Conferme di lettura*

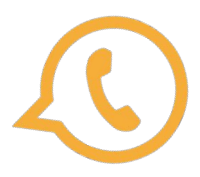

#### **Leggere i messaggi senza attivare la spunta blu ovvero nascondere le conferme di lettura senza disattivarle**

Se vogliamo mantenere le spunte blu su WhatsApp ma**, per un determinato contatto**, vogliamo leggere i messaggi senza lasciare una conferma,entriamo in whatsapp cerchiamo il nome del contatto tramite la casella della ricerca scorriamo in basso fino a leggere il contenuto del messaggio. Se il messaggio fosse troppo lungo verrà tagliato per la lettura completa è necessario installare un **widget.**

Per utilizzare il widget bisogna tenere premuto il dito su una parte libera dello schermo, selezionare quindi Widget e, tra quelli presenti, piazzare in home quello di WhatsApp.

Una volta piazzato va ridimensionato secondo le necessità e quando si riceve qualche messaggio si potrà leggere da dentro il widget senza lasciare la conferma di lettura, basta evitare di premere sopra di esso.

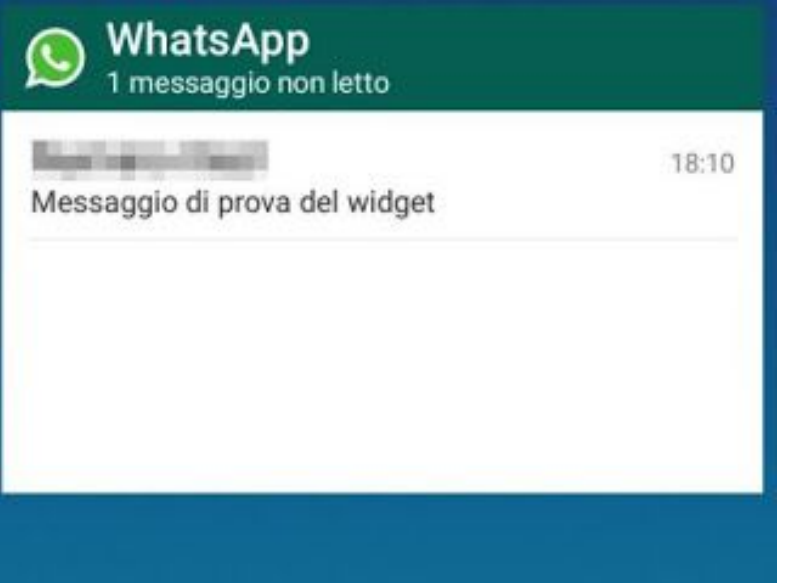

Invia foto e video che possono essere visualizzati una sola

Per garantire una maggiore privacy, dopo che il destinatario avrà aperto la foto o il video, l'elemento non sarà più visibile nella chat. Ricorda che il destinatario potrà comunque

volta

fare uno screenshot.

## 1 Affidabilità/Privacy/Sicurezza

#### **1.1 Messaggistica effimera e/o ripensamento/sbaglio**

#### **Come attivare e disattivare i messaggi effimeri**

- Apri **WhatsApp**.
- Tocca il nome del contatto.
- Impostazioni > Messaggi effimeri
- Seleziona 24 ore, 7 giorni o 90 giorni.

#### **Funzione Visualizza una volta**

permette di inviare contenuti multimediali come foto e video che vengono **eliminati non appena sono stati visti** dal destinatario

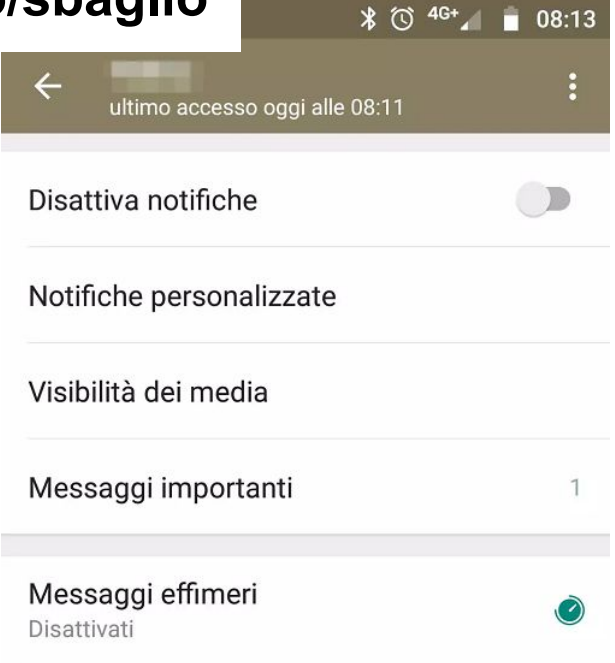

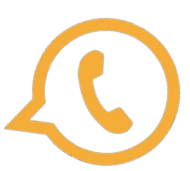

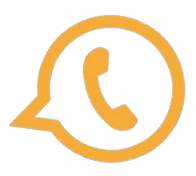

WhatsApp tutela la privacy degli utenti tramite un sistema denominato **cifratura end-to-end**.

Con la cifratura end-to-end, i messaggi degli utenti vengono criptati con un sistema composto da due chiavi: una chiave pubblica che viene condivisa con il proprio interlocutore e serve a cifrare i messaggi in uscita, e una chiave privata che invece risiede sullo smartphone di ciascun utente e consente di decifrare le comunicazioni in entrata. Con questo sistema i messaggi arrivano sui server di WhatsApp in forma cifrata e il loro contenuto può essere letto solo dai legittimi mittenti e destinatari.

Insomma, WhatsApp è da ritenersi un'applicazione ragionevolmente sicura. Purtroppo però si tratta di un'applicazione **closed source**, non è possibile ispezionarne a fondo il codice sorgente e quindi nessuno può sapere se l'implementazione della cifratura end-to-end è impeccabile. Inoltre c'è da dire che WhatsApp si riserva il diritto di **conservare tutti i metadati delle conversazioni**: i "nomi" di chi invia i messaggi, gli orari in cui vengono consegnate le comunicazioni ecc. e che mantenendo attiva la funzione di backup sul cloud i messaggi vengono conservati sui server di Google (se si utilizza Android) o Apple (se si utilizza iPhone).

WhatsApp può essere usato tranquillamente per scambiarsi messaggi con i propri amici, i propri parenti e i colleghi di lavoro, **ma è meglio non adoperarlo per comunicazioni che contengono segreti di inestimabile valore** (ma questo vale un po' per tutti i sistemi di messaggistica online!).